# UAB Universitat Autônoma de Barcelona

# **Programación de Aplicaciones en Internet**

Código: 106937 Créditos ECTS: 6

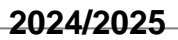

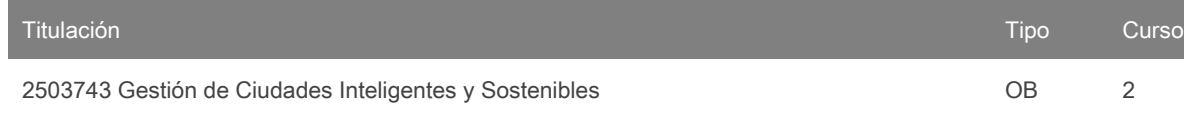

#### **Contacto**

Correo electrónico: carles.pedret@uab.cat Nombre: Carles Pedret Ferré

**Idiomas de los grupos**

Puede consultar esta información al [final](#page-3-0) del documento.

#### **Prerrequisitos**

Es necesario haber cursado las asignaturas Informática y Programación del primer curso.

# **Objetivos y contextualización**

En esta asignatura aprenderemos a programar aplicaciones web con JavaScript y usando HTML para la estructura del programa y CSS para la presentación.

Los objetivos de la asignatura son:

- Comprender las diferencias entre HTML, CSS y JavaScript y saber hacer páginas web que usen correctamente estas tres tecnologías.
- Entender la complejidad de la creación de aplicaciones web, así como las partes que componen cualquier desarrollo web.
- Dominar los aspectos básicos de la programación de aplicaciones.
- Saber interpretar y descomponer un problema informático par poder programar una solución.
- Saber crear pequeñas aplicaciones web que interactúen con el usuario mediante formularios.

#### **Resultados de aprendizaje**

- 1. CM05 (Competencia) Relacionar los conocimientos y habilidades informáticas con los aportados por otros técnicos en equipos interdisciplinarios.
- 2. SM08 (Habilidad) Utilizar las técnicas de análisis de algoritmos y programa para diseñar nuevas soluciones algorítmicas basadas en la idea de recursividad o de técnicas específicas de diseño de algoritmos.

# **Contenido**

En esta asignatura veremos lo siguiente:

- 1. Introducción a Internet y los servidores Web.
- 2. Introducción a JavaScript: sintaxis, variables, tipos, operadores.
- 3. Estructuras de control: esquema iterativo y alternativo.
- 4. Tipos de datos estructurados: tablas y objetos.
- 5. Funciones: Declaración, parámetros, funciones predefinidas.
- 6. Lenguaje HTML.
- 7. Hojas de estilo CSS, diseño web adaptativo.
- 8. Objetos del navegador (DOM)
- 9. Formularios y eventos
- 10. Introducción a las bibliotecas o librerías JavaScript.
- 11. Alojamiento web.
- 12. Introducción a los gestores de contenidos.

#### **Actividades formativas y Metodología**

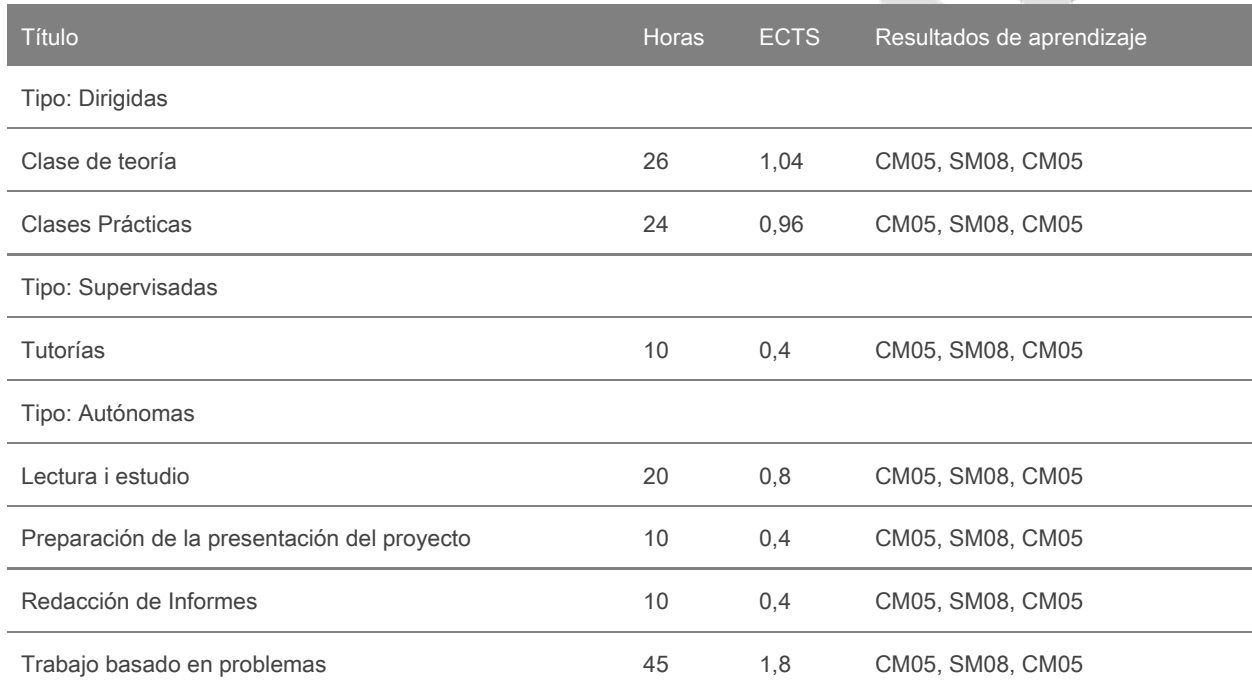

La única forma de aprender a programar es programando y haciendo muchos ejercicios. Por este motivo, la asignatura requiere una fuerte implicación por parte del estudiante. Cada semana se realizará una sesión práctica que el estudiante deberá prepararse por adelantado. Se fomentará el trabajo en equipo y el intercambio colaborativo. Sin embargo, el proceso final de aprendizaje debe ser individual, puesto de relieve por la actividad autónoma de cada estudiante, que deberá complementar y enriquecer el trabajo iniciado en las sesiones dirigidas del curso. La actividad supervisada, en torno a tutorías regladas y consultas esporádicas efectuadas durante el curso, es igualmente una herramienta imprescindible en la consecución de las competencias que proporciona la asignatura.

Los enunciados, las diapositivas que se utilizarán en las clases de teoría, las listas de ejercicios y otras informaciones relevantes para el seguimiento de la asignatura se publicarán en el aula del Campus Virtual. También se utilizará este espacio para publicar anuncios relacionados con la asignatura.

Nota: se reservarán 15 minutos de una clase dentro del calendario establecido por el centro o por la titulación para que el alumnado rellene las encuestas de evaluación de la actuación del profesorado y de evaluación de la asignatura o módulo.

SS.

#### **Evaluación**

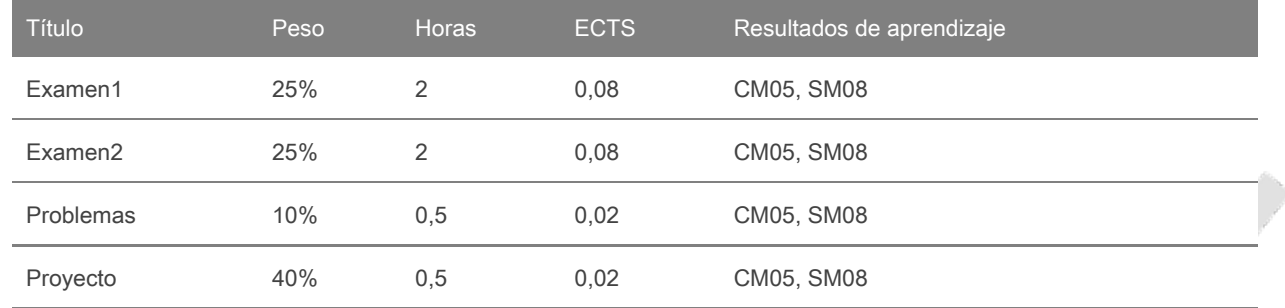

#### **Actividades de evaluación continuada**

#### a) Proceso y actividades de evaluación programadas

El calendario de las actividades de evaluación se dará el primer día de la asignatura y se hará pública a través del Campus Virtual y en la web de la Escuela de Ingeniería, en el apartado de exámenes.

La calificación final de la asignatura se obtendrá a partir de las valoraciones de las diferentes evidencias, teniendo en cuenta que cada una de las partes tiene un peso específico diferente:

- PARTE 1: 25% Examen1, 25% Examen2 y 10% Problemas
- PARTE 2: 40% Proyecto

La calificación de la asignatura saldrá de efectuar la suma ponderada de la PARTE1 y la PARTE2, siempre y cuando la PARTE1 tenga una nota igual o superior a 5.

La nota del Problemas incluye la asistencia y participación en las clases de problemas y la entrega de los ejercicios propuestos.

Para poder aprobar la PARTE 1 será imprescindible sacar al menos un 4 en el Examen2. En caso de no ser así la nota final de la PARTE 1 sería la nota del Examen2

#### b) Procedimiento de recuperación

Se hará una prueba de reevaluación que incluirá todos los temas tratados en la asignatura. Esta prueba permitirá recuperar los dos exámenes de la PARTE 1.

De la PARTE 2 no hay recuperación.

c) Calificaciones especiales

Un/a estudiante que realice al menos una de las componentes de la evaluación continuada ya no podrá ser considerado/a como NO Evaluable.

Si no se llega a la nota mínima de 5 en alguna de las dos partes (PARTE1 y/o PARTE2) y por este motivo no se aprueba la asignatura, la nota final será de 4,5 como máximo, es decir, igual al valor de la mediaponderada si ésta es inferior a 4,5 o 4,5 si es superior.

Otorgar unacalificación de matrícula de honor es decisión del profesorado responsable de la asignatura. La normativa de la UAB indica que las MH sólo se podrán conceder a estudiantes que hayan obtenido una calificación final igual o superior a 9.00. Se puede otorgar hasta un 5% de MH del total de estudiantes matriculados.

d) Procedimiento de revisión de las calificaciones

Para cada actividad de evaluación, se indicará un lugar, fecha y hora de revisión en la que se podrá revisar la actividad con el profesor. También se podrá pedir la revisión del examen mediante el envío de un correo electrónico al responsable de la asignatura enviado dentro de la primera semana después de la publicación de las notas.

e) Evaluación de los estudiantes repetidores

No se guarda ninguna nota de un curso para el siguiente. Los/Las estudiantes repetidores/as siguen las mismas normas de evaluación que cualquier otro/a estudiante.

f) Consecuencias de las irregularidades cometidas por los estudiantes

Sin perjuicio de otras medidas disciplinarias que se estimen oportunas, se calificarán con un cero las irregularidades cometidas que puedan conducir a una variación de la calificación de un acto de evaluación. Por lo tanto, la copia, el plagio, el engaño, dejar copiar, etc. en cualquier de las actividades de evaluación implicará suspenderla con un cero. Si es necesario superar cualquier de estas actividades de evaluación para aprobar la asignatura, esta asignatura quedará suspendida directamente, sin oportunidad de recuperarla en el mismo curso.

#### **Bibliografía**

JavaScript: Master the World's Most-Used Programming Language [JavaScript: Master the World's Most-Used Programming Language - Universitat Autònoma de Barcelona](https://bibcercador.uab.cat/discovery/fulldisplay?docid=cdi_proquest_ebookcentral_EBC6199356&context=PC&vid=34CSUC_UAB:VU1&lang=ca&search_scope=MyInst_and_CI&adaptor=Primo%20Central&tab=Everything&query=any,contains,JavaScript&mode=basic) [\(uab.cat\)](https://bibcercador.uab.cat/discovery/fulldisplay?docid=cdi_proquest_ebookcentral_EBC6199356&context=PC&vid=34CSUC_UAB:VU1&lang=ca&search_scope=MyInst_and_CI&adaptor=Primo%20Central&tab=Everything&query=any,contains,JavaScript&mode=basic)

Start Programming Using HTML, CSS, and JavaScript, Fajfar, Iztok, Chapman and Hall/CRC. 2016

JavaScript : the definitive guide, Flanagan, David Sebastopol, O'Reilly, cop. 2011 6th ed.

Guía de JavaScript del Centro de Desarrollo Mozilla (MDN) <https://developer.mozilla.org/es/docs/Web/JavaScript/Guide>

Referencia de JavaScript del Centro de Desarrollo Mozilla (MDN) <https://developer.mozilla.org/es/docs/Web/JavaScript/Referencia>

Primeros pasos en la web (MDN) [https://developer.mozilla.org/es/docs/Learn/Getting\\_started\\_with\\_the\\_web](https://developer.mozilla.org/es/docs/Learn/Getting_started_with_the_web)

Referencia de HTML (MDN) <https://developer.mozilla.org/es/docs/Web/HTML/Referencia>

Referencia de CSS (MDN) [https://developer.mozilla.org/es/docs/Web/CSS/Referencia\\_CSS](https://developer.mozilla.org/es/docs/Web/CSS/Referencia_CSS)

# **Software**

No hay software específico para esta asignatura.

## <span id="page-3-0"></span>**Lista de idiomas**

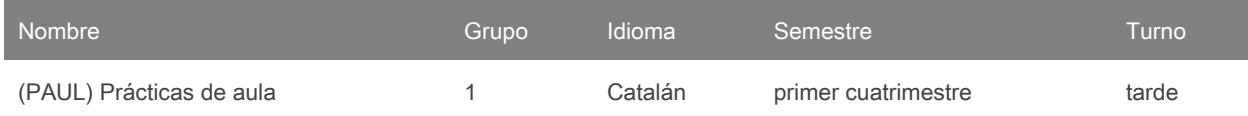

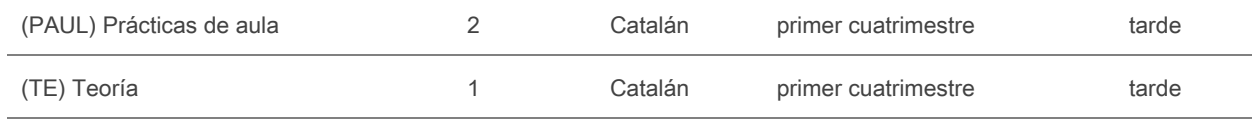